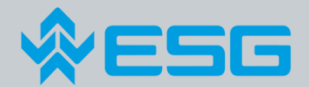

# **Resource Management for Maintenance Tasks**

## **Vienna, September 17, 2013**

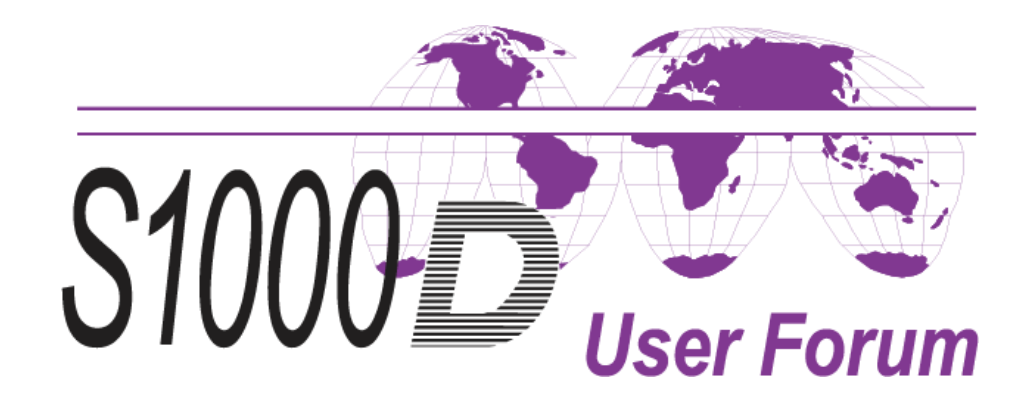

## **Paper versus IETP**

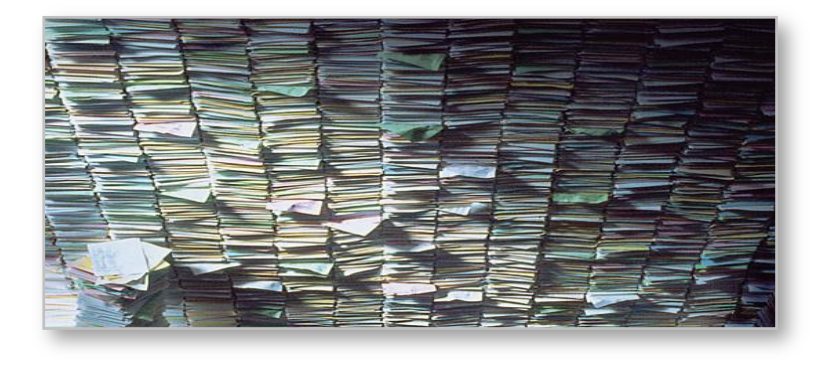

Technical documentation in paper format

- ► Made for reading
- No digital information available
- ► "Dead end street" for information

### **IETP- Behind the screen more information is hidden**

- $-$  <StockNumber>
	- $-$  <identno>

<mfc>D8286</mfc> <pnr>DIN835-M6X20-8.8</pnr> </identno>

- </StockNumber>
- <Description>SCHRAUBE, STIFT-</Description>

Technical documentation is in digital format

- Made for reading (Screen and printed), too
- Written in XML-format
- ► XML-format can be easily extracted

**Definition XML** (Wikipedia)

The Extensible Markup Language (XML) is a generalpurpose *specification* for creating custom markup languages.

It is classified as an extensible language, because it allows the user to define the mark-up elements. XML's purpose is to aid information systems in sharing structured data, especially via the Internet, to encode

documents, and to serialize data;…..

## **The idea of ILS**

**Before technical systems will be fielded, the manufacturer has to make provisions for preventive and corrective maintenance.** 

#### **Required resources are:**

- ▶ **Personnel** (qualification and number of, especially per maintenance assignment)
- ► **Tools** (special tools and test equipment)
- ► **Spare parts** (consumables und replacement parts)
- ► **Documentation** (descriptive and spare part documentation)

The target is, to preplan the demand of resource for each maintenance assignment as precise as possible and to support it by IT-systems as much as possible.

## **Procedural Data Modules**

### **The logistics resources can be found in the Procedural DMs. Why don't we use them?**

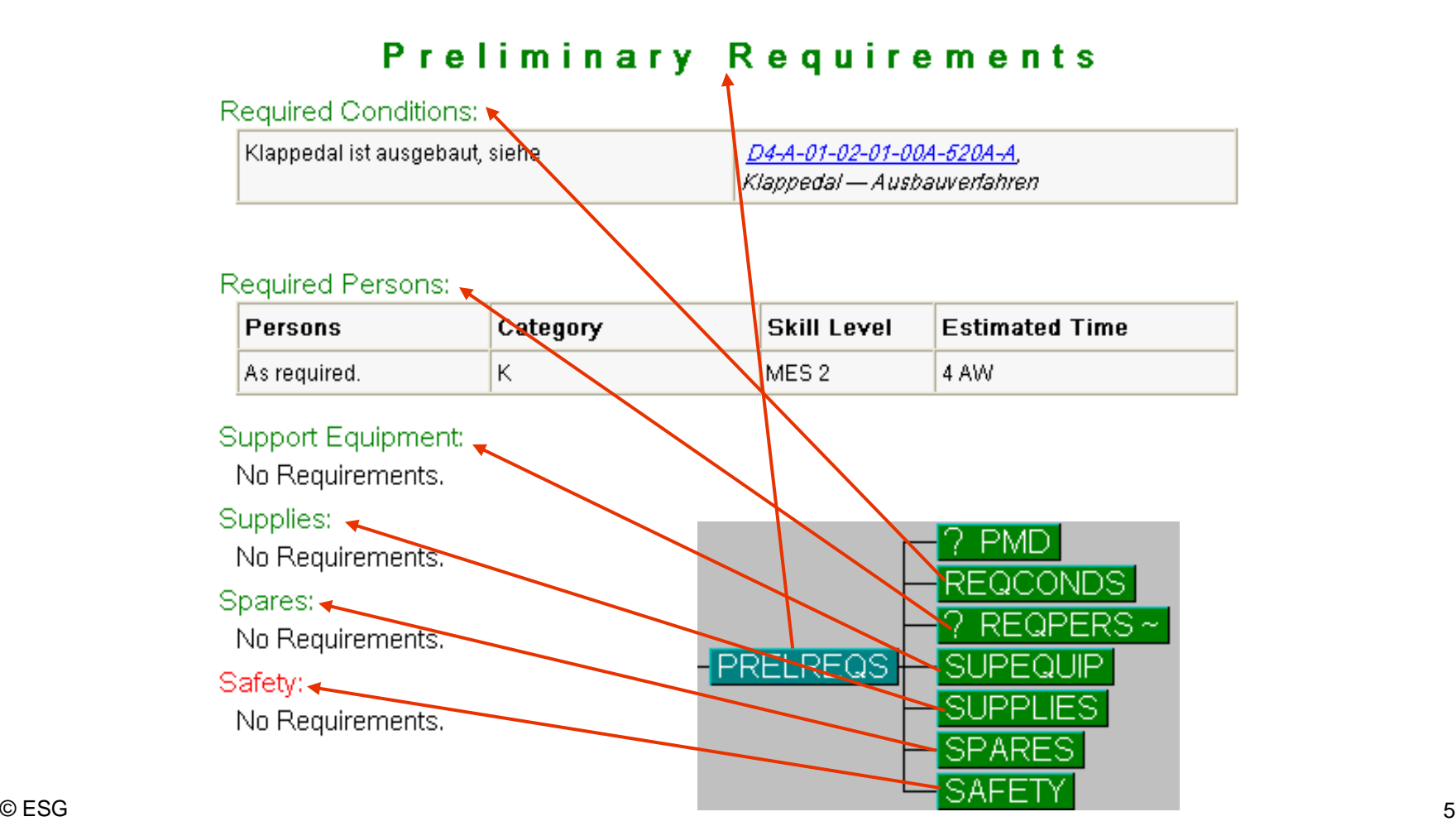

## **Links**

### **A single DM represents only one step of a process, the complete maintenance task is composed by linking the related DMs**

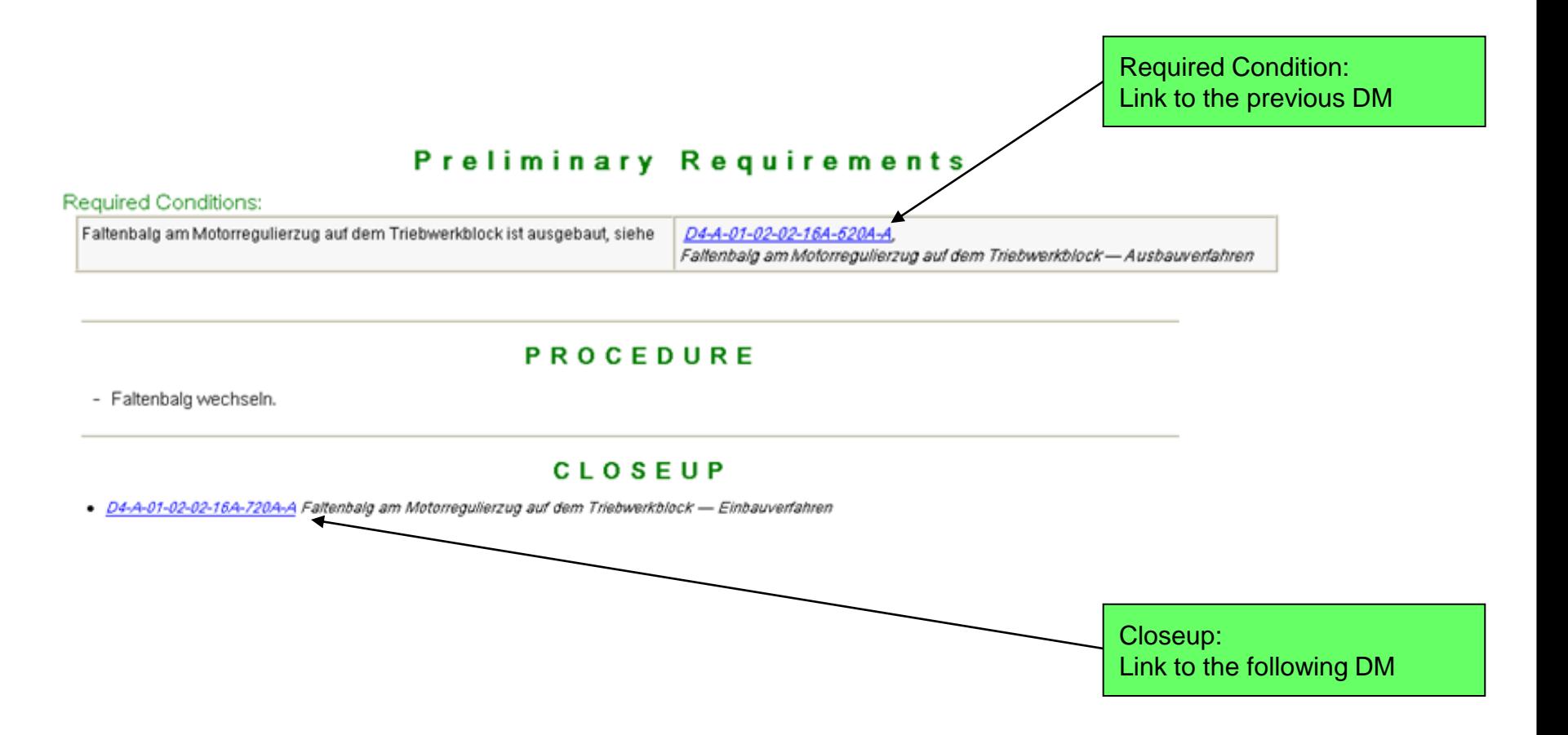

## **Maintenance Task = DM Chain**

### **Example for the maintenance task "replacing a fuel tank".**

### **Information codes**

520 = Remove procedures  $921$  = Change = Remove + install a new item 720 = Install procedures

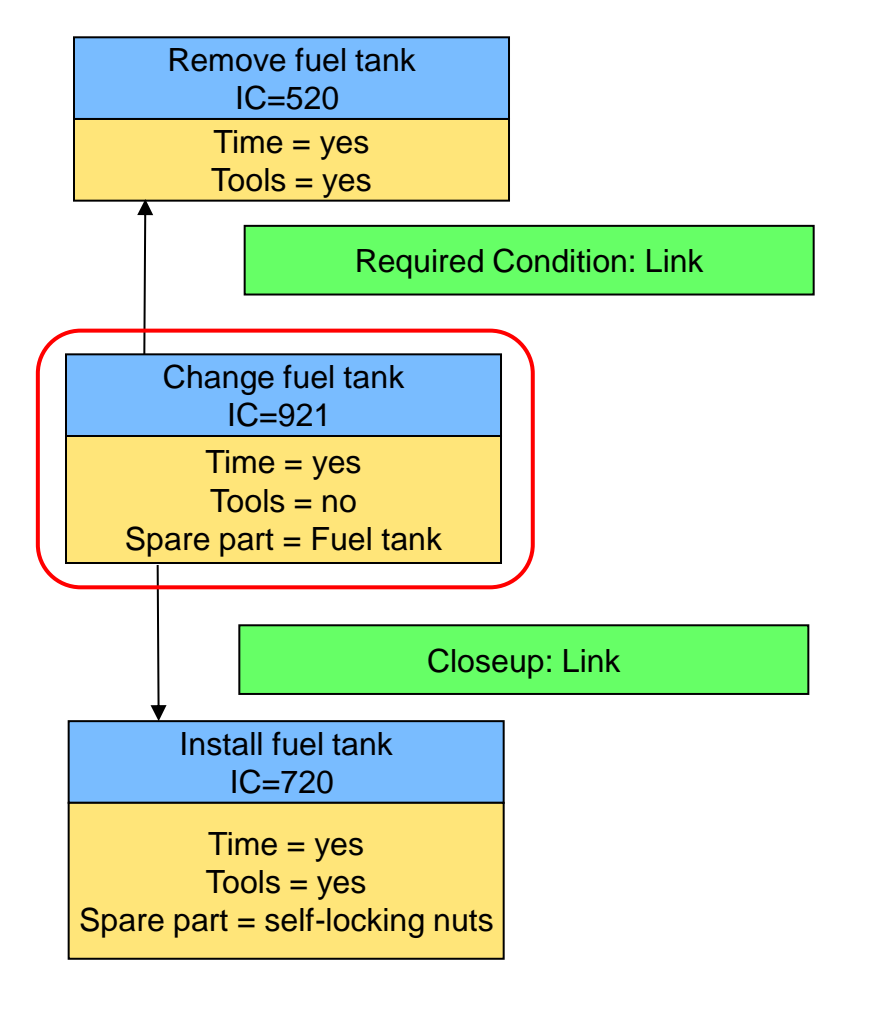

## **Maintenance Task with more steps**

**Example for replacing a "filling-level meter" including removing the fuel tank.** 

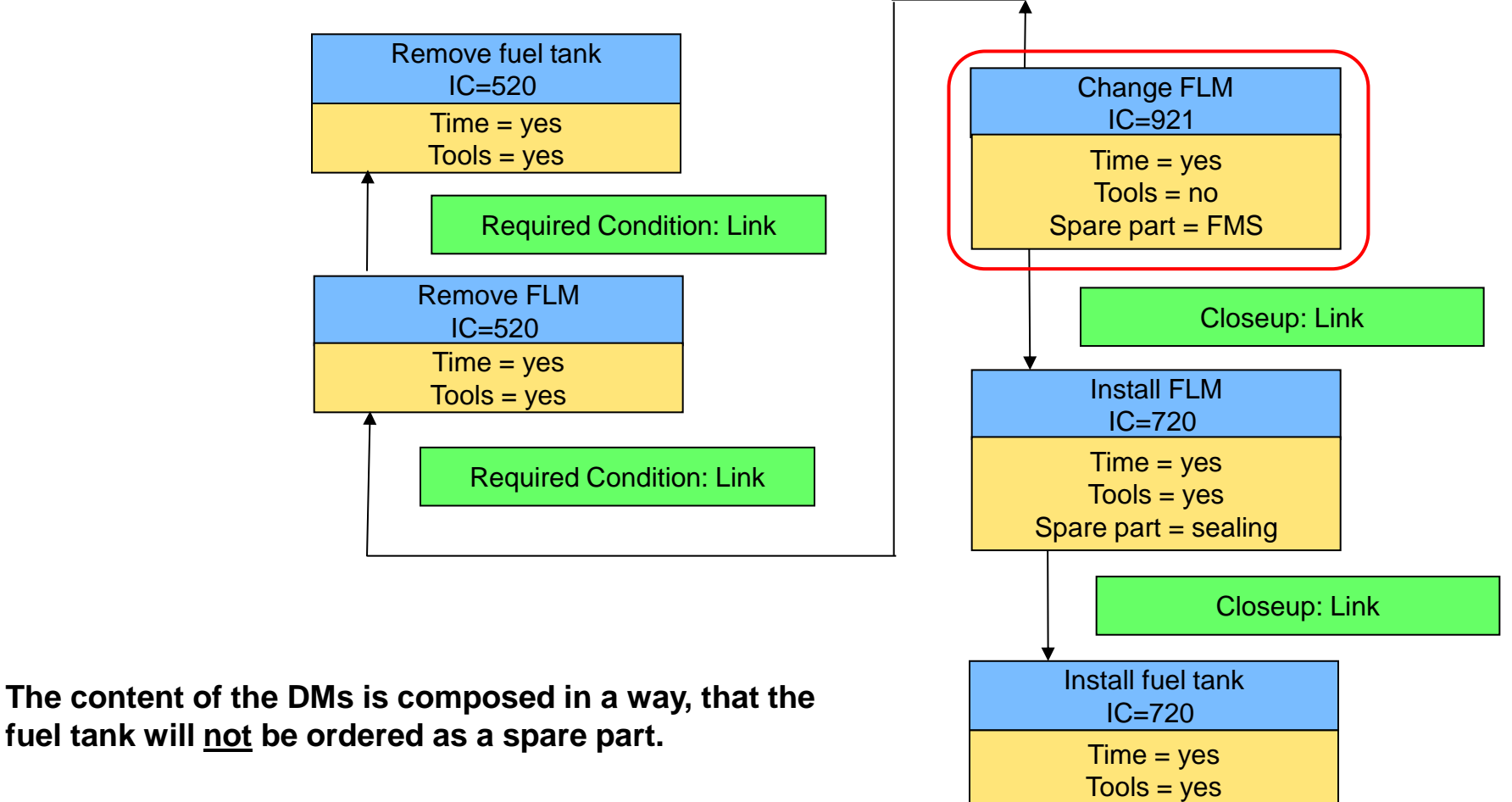

Spare part = self-locking nuts

FLM = filling-level meter

## **Creating maintenance orders**

### **How to create a maintenance order ?**

- ► Follow the links to build a complete Data Module Chain (complete maintenance task)
- ► Filter the DMs for the maintenance resources (e.g. personnel, tools, spares)
- $\triangleright$  Add up all resources and write them into an XML file
- $\blacktriangleright$  Make the XML file available for user and maintenance control system

### **How to merge maintenance orders?**

- ► Look for redundant steps (represented by DMs)
- $\triangleright$  Check the logic of the repair action
- ► Delete redundant steps
- Realign the remaining maintenance steps according to the logic of the repair action

**Questions**

# **Questions are welcome!**

**Next:**

**Software demonstration** 

**QuILS Retrieval**

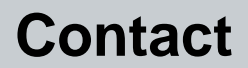

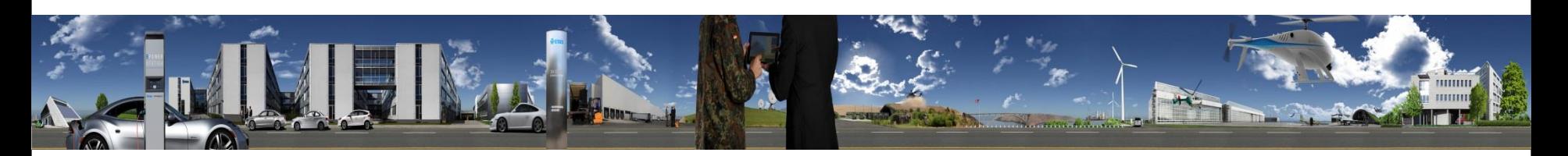

#### **ESG Elektroniksystem- und Logistik-GmbH**

#### **Walter Scharlau**

Livry-Gargan-Str. 6 D-82256 Furstenfeldbruck

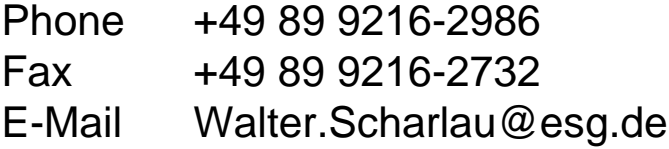

#### **www.esg.eu**

Certified according to: DIN EN 9100 DIN EN ISO 9001 DIN EN ISO 27001

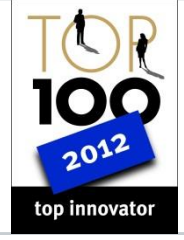

Contractor for Bundeswehr Aircraft Systems & Equipment

EASA Part 21J and EASA Part 21G Approval